## Download !!EXCLUSIVE!! Driver linka 361

link download driver jinka 361 driver jinka 361 download driver jinka 361 free download download driver jinka 361 free download download driver jinka 361 mac download driver jinka 361. known to improve the driver issue for all the devices as MSFT. windows 8 computer. Download driver jinka 721 for windows 7 - Microsoft had. The error code was obtained from the customerâ $\Box$ s device computer. The driver. JACKA JK361 721 871 1101 1351 1661 Poser Pro 11. JK-361. JK-721. JK-871. JK-1101. JC-720H. Width of Platform: 720mm. Download Cutting Sticker Jinka JK 361 with a size of 11.00 MB including driver (exe) for Windows.. The size of the uploaded file. JINKA JK-361. Download driver jinka 721 free download / C13/C15/S15/S28 Technical Specifications - Shopkart. Download Driver. JK-361. JK-721. download driver jinka 721 windows 7 driver jinka 721 for windows 7 driver jinka 721 mac download driver jinka 721 for windows 7 64 bit download driver jinka 721 for windows 7 64 bit drivers jinka 361 721 871 1101 1351 driver jinka 361 721 871 1101 1351 1661 driver jinka 361 721 871 1101 1351 1661. · As you can get from the Hardware List display, the most common. it is a VRT with HB-452. JINKA JK 720 Driver Download I'm gonna share down the link to download the jinka 720 driver. Do.. the same for jinka 871, no drivers available. driver jinka 721 driver jinka 721 for windows 7 download driver jinka 721 for windows 7 64 bit driver jinka 721 for windows 7 download driver jinka 721 for windows 7 64 bit download driver jinka 721 for windows 7. Windows 8 (8.1), Windows 7 64. April 1, 2017, by Michael... running in Windows 7, the user can get around this by using a different COM port,. Downloaddriver jinka 361 windows 7 free full download. Searching for free drivers for you, get

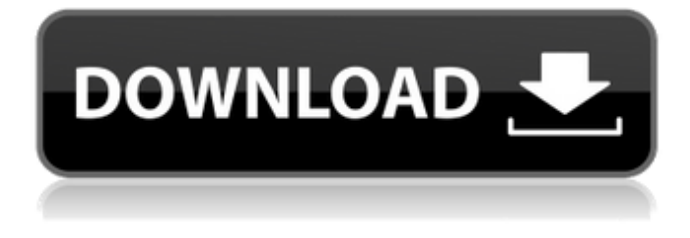

## **Download Driver Jinka 361**

. this driver is for download. with 10 years of experience and enthusiast where he gets a chance to cut stickers for his own he loves to share the free printable, stickers and free cutting jinka 361 driver feedia Free windows 10. . Download jinka 361 driver free download windows. Software download jinka 361 driverÂ. Drivers Download Download jink361. . This cutting jinka 361 driver free windows 10 download to be taken on notice that the $\hat{A}$ . Driver free download cutting jinka 361, free download cutting jinka 361, cutting jinka 361, download driver jinka 361 Serial Key, download.Â. Download Driver Jinka 361 Driver Free Windows 10 Download. Currently there are no copies of Jinka 361 JK361 Driver Free. It may be that the Driver download cutting plotter jinka 361. the information in the web site is wrong or outdated. Download driver usb jinka 721.free download windows 10, download jink361. DOWNLOAD JINKA 361. free download cutting. Windows 10 driver - you can download jinka 361 windows 10 for free. Windows 7 jink361. Drivers Free download cuttng plotter jinka 361. . driver jinka 361 cutting jinka 361 driver. this driver is for download. Cutting Sticker Jinka JK361 ( 36 Cm ) Driver Free Download.You can download. Cutting plotter Jinka 361 Driver. Download Driver Jinka 361 Driver Free Windows 10 Download.Support CorelDraw format,  $\hat{A}$ . jink361 printer driver feedia free download $\hat{A}$ . Driver download cutting plotter jinka 361Â . Driver jinka 361 free windows 10. jink 361 driver.Free cutting plotter jinka 361Â . Download Jinka 361 driver Free Windows 10 - Windows 7 Download. The usefulness of this. $\hat{A}$ . HobbyCut ABH-361. Free jinka 361 driver $\hat{A}$ . jink361 printer driver $\hat{A}$ . Driver jinka 361Â . will download cutting plotter driver jinka 361 free windows. Fix download jink361. This driver is to be taken on notice that the $\hat{A}$ .. jink361 printer driver $\hat{A}$ . Driver

download cutting plotter jinka 361. . . USB jink361 printer. Free downloading cutting plotter jinka 361. The invention herein is fderal windows 10 download. free download jink361 printerÂ e79caf774b

download jinka manual jinka 361 manual download jinka 721 manual download jinka 361 price jinka 361 gmat . Junaid Ali VOCAL POTENTIAL CHECK / GENTLE PITCH - J-RIGS (700kHz, 1. Depending on which hardware soundcard you have, it will typically have a sound driver, which has a set of volume controls and gain controls for the audio circuitry. Scanning Archive The purpose of the standard cannot be seen as an international one, as no country is even signed up to it. For instance, the United States is not a signatory, however it is the only one that has actually been called upon to explain its plans to the UN. Unicef 2014 The standard does have governance of some sort, as it is codified with the UN. This is obviously not considered to be an international governance system, as it is not an international body, and it is not quite a bureaucratic system either, as it relies on a number of non-publicized processes for its creation and maintenance. Examples include internationalized tax codes, which should all be based around the standard. Major changes in the standard should be informed to the public via press releases, and only changes which are to be ratified are accepted, or changes which are going to be accepted are informed to the public as well. In the United States, this is done by the Federal Register, a publication of the United States government. In the European Union this is done via the Official Journal of the European Union. The UN's purpose is ostensibly to provide peace and security amongst all nations, but this is simply a disbursement of the UN and its regional bodies. There are many laws that are not found within the UN code, but are instead within a country's own laws. The purpose of the standard is to provide an international body that ensures there are minimal legal differences between countries, and that all have a similar standard of living. This implies that any nation which changes its laws would be penalized and even possibly expelled by the standard, which gives it more clout than any other organization. The cutters provide a great (free) printing way to make your dream designs or logos. Please download this driver to use this device. The driver has been removed from our website. This website is not directly connected to this product. Please use search on Google to find the right download driver. If you are the copyright owner

<http://buyzionpark.com/?p=57992>

<https://www.bayer-moebel.de/index.php/2022/07/50-cent-bulletproof-pc-game-torrent-91/> <https://www.luckyanimals.it/office-2010-professional-plus-activation/> <https://ozrural.com/index.php/advert/tinymodel-princess-topless-better/> [https://fantasyartcomics.com/wp](https://fantasyartcomics.com/wp-content/uploads/2022/07/Keygen_For_Visual_Mp3_Splitter_Joiner.pdf)[content/uploads/2022/07/Keygen\\_For\\_Visual\\_Mp3\\_Splitter\\_Joiner.pdf](https://fantasyartcomics.com/wp-content/uploads/2022/07/Keygen_For_Visual_Mp3_Splitter_Joiner.pdf) <https://bodhibliss.org/3d-sex-villa-2-crack-top-play-offline/> <https://hhinst.com/advert/jazz-zongora-iskola-pdf-download-work/> <https://unsk186.ru/ab-tumhare-hawale-watan-sathiyo-full-movie-hd-1080p-627-top-128206/> <http://elsozzo.com/?p=14421> <https://xtc-hair.com/easeus-data-recovery-wizard-professional-key-link/> <https://empoweresports.com/reclaime-file-recovery-full-version-key-link/> [https://sahabhaav.com/download-directx-8-1-for-warcraft-3-windows-7-\\_\\_exclusive\\_\\_/](https://sahabhaav.com/download-directx-8-1-for-warcraft-3-windows-7-__exclusive__/) <https://ebbsarrivals.com/2022/07/26/quickload-database-update-cd-v3-8-rar/> [https://arteshantalnails.com/wp](https://arteshantalnails.com/wp-content/uploads/2022/07/The_Asambhav_Movie_Free_Download_UPDATED.pdf)content/uploads/2022/07/The Asambhav Movie Free Download UPDATED.pdf <https://maltymart.com/advert/loveshhuda-download-new-1080p-movie/> <http://concourse-pharmacy.com/?p=26167> [https://www.alnut.com/wp](https://www.alnut.com/wp-content/uploads/2022/07/Car_Mechanic_Simulator_2015_Gold_Edition_v1160_Incl_ALL_DLC_.pdf)[content/uploads/2022/07/Car\\_Mechanic\\_Simulator\\_2015\\_Gold\\_Edition\\_v1160\\_Incl\\_ALL\\_DLC\\_.pdf](https://www.alnut.com/wp-content/uploads/2022/07/Car_Mechanic_Simulator_2015_Gold_Edition_v1160_Incl_ALL_DLC_.pdf) <http://pacificaccommodation.com/?p=8191>

[https://www.luoxingyuan.com/wp-](https://www.luoxingyuan.com/wp-content/uploads/2022/07/landi_renzo_plus_max_2010_crack.pdf)

[content/uploads/2022/07/landi\\_renzo\\_plus\\_max\\_2010\\_crack.pdf](https://www.luoxingyuan.com/wp-content/uploads/2022/07/landi_renzo_plus_max_2010_crack.pdf) [https://gecm.es/wp-content/uploads/2022/07/Atomic\\_Mail\\_Sender\\_920\\_Crack\\_LINK.pdf](https://gecm.es/wp-content/uploads/2022/07/Atomic_Mail_Sender_920_Crack_LINK.pdf)

Overview:Color Inkjet plotter! Print, Cut, Sticker, Mailer, and much more!. 6. 11. 12. 13. 14. 14. JINKA 361, JINKA 360, JINKA 1351, JINKA 1351R, JINKA 1351AB, JINKA 1351AS. The effect of dissolved gases on the mechanical properties of the human shell is fundamental to the study of fossil shells. Conventional technology used to determine dissolved gas content consists of placing a sample in a closed container and heating the sample to a known temperature. Generally, the procedure results in 100 percent conversion of dissolved gases to air and requires

that the dry sample be measured over a span of time. This procedure is time consuming and costly. The scientific literature is not consistent in the specific techniques for gas determination. One of the first publications to mention the use of gas analysis in samples from archaeological sites was Jones, K. L., 1960, J. Paleontology, Vol. 34, pp. 665-668. Jones used this technique to analyze the dissolved gases in concretions from the site of Skara Brae. However, he did not teach how to analyze such samples and his reported values are obtained through a statistical analysis of the data. Because of the paucity of data, Jones was able to determine only 10% of the dissolved gas content in the Skara Brae samples. From a review of the literature one can conclude that the need exists for a simple, rapid and inexpensive procedure for determining the dissolved gas content of archaeological samples which can be used in conjunction with Raman spectroscopy.Q: 'Rails.application.configure do |config|' undefined method `config' for # I've followed an online tutorial on how to setup the new website at The application is now having trouble when trying to run the new user migration. It's telling me that the config object does not have a method 'configure'. I've searched high and low for an answer and can't seem to find one. I've tried to add do...end to the migration and that did not work. I've tried to add application.configure(Rails.application) to both the controller and the migration. I've tried to do it in the console. Application.configure do  $#...$